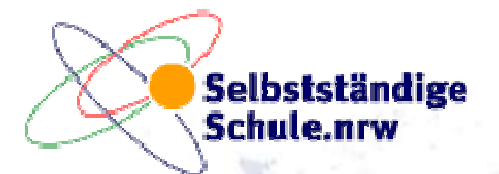

Maria Sibylla Merian

# Arbeiten im Schul-NetzwerkEbenen des Informationsaustauschs

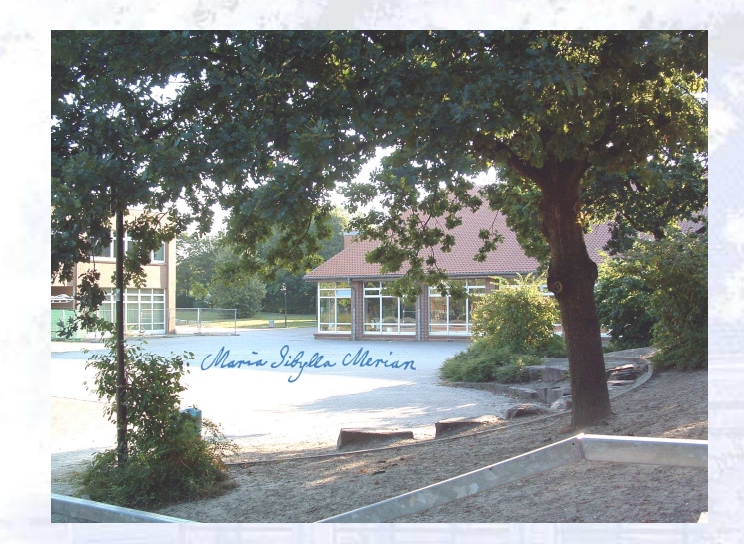

#### Ebenen

- Dateien speichern
- Software verteilen
- •Dienste bereitstellen
- •Inhalte dokumentieren
- •Lernen virtuell managen
- •Transparenz herstellen

Schul-Informationsmanagement auf der Basis einer Client-Server-Musterlösung für Schulnetzwerke,eines Content-Management-Systems (CMS, conpresso),eines Lernmanagement-Systems (LMS, Moodle).

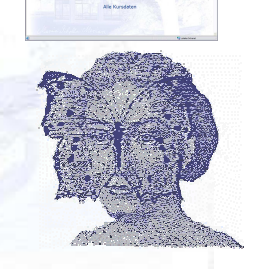

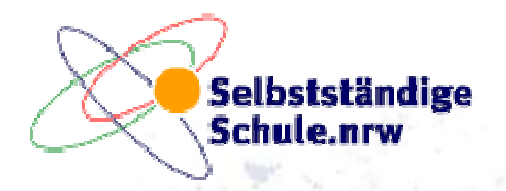

Maria Sibylla Merian

## **Grundlagen**

Unabdingbare Voraussetzung für die Handhabung und die Entwicklungsfähigkeit eines Schul-Netzwerks ist die **Standardisierung**. D. h. alle Benutzer, PCs, Drucker und Dienste sind möglichst unter einem gemeinsam administrierbaren zentralen System organisiert, so dass an den verschiedenen Orten der Schule und aus dem Internet der Zugang zum Schul-Netzwerk Wiedererkennung besitzt.

Erst durch die Standardisierung wird die notwendige zentrale Unterstützung der Benutzer und des System möglich, die angesichts begrenzter Zeit- und Geldressourcen über **Erfolg und Misserfolg**, bzw. ab einer bestimmten Größe eines Schulnetzwerks über die **Fähigkeit zur Weiterentwicklung**, entscheidet.

Die Arbeit mit einem Schul-Netzwerk stellt in der Informationsgesellschaft ein zentrales Moment für die **Entwicklung der Schule** als Organisation und ihres Unterrichts dar. Daher ist es notwendig, das Schul-Netzwerk für die Arbeit der Menschen, die das System benutzen anpassen zu können und unter pädagogischem und organisatorischem Blickwinkel zu entwickeln.

Die hier vorgestellen Möglichkeiten können SchülerInnen und LehrerInnen sehr motivieren, implementieren sich jedoch nicht von allein. Für die **Anwendung** der Möglichkeiten bedarf es eines Unterstützungsteams, dass gezielt LehrerInnen und SchülerInnen anleitet.

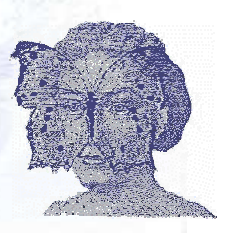

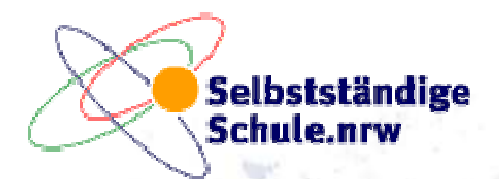

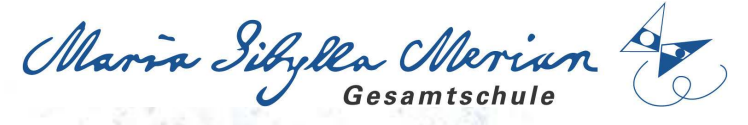

# Ebene: Dateien speichern

In einem standardisierten Server basierten Schul-Netzwerk sind die grundlegenden Verzeichnisstrukturen geordnet und verlässlich vorfindbar. Nach der Anmeldung am Schul-Server finden die Benutzer die Dateibereiche vor, für die sie eine Zugriffsberechtiunghaben.

- **Benutzerverzeichnisse** (persönliche Dateien ablegen oder im persönlichen Web-Verzeichnispublizieren)
- **Tauschverzeichnisse** (Dateien flexibel allen Beteiligten zugänglich machen)
- **Arbeitsgruppenverzeichnisse** (Materialien und Ergebnisse im Zugriff haben)
- **Verwaltung** (geschützte Bereiche verwalten für Leitung, Organisation und Administration)

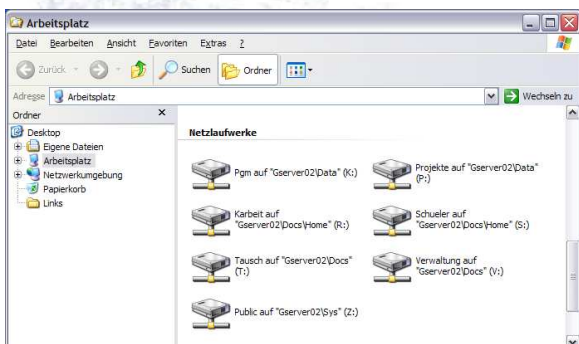

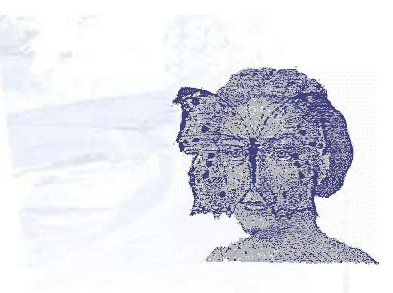

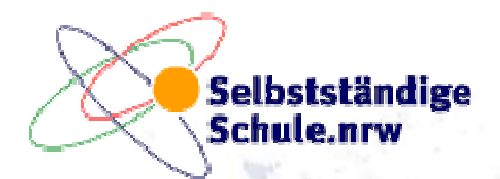

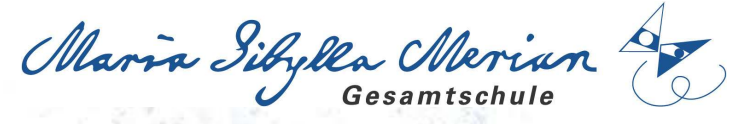

## Ebene: Software verteilen

 In einem standardisierten Server basierten Schul-Netzwerk wird die benötigte Software zentral vom Administrator einmal installiert und danach an die Benutzer oder PC vom Server ausgeteilt. Dazu steht dem Benutzer ein Programmfenster zur Verfügung, über das er die verfügbare Software auswählen und starten kann.

- **Lehrertools** für Unterricht und Betreuung bereitstellen
- **Programme zielgerichtet** und automatischan bestimmte PC oder Benutzer **verteilen**
- **Selbstheilung: Beim Programmstart "heilt"** die Software sich selbst, d.h. Sabotage istdamit ausgeschlossen
- Software-Programme für alle Benutzer $\mathbb{R}^3$ zentral verwalten (**Single Point of Administration**)
- den Wartungsaufwand in machbaren Grenzen halten(TCO=**Total Cost of Ownership**)

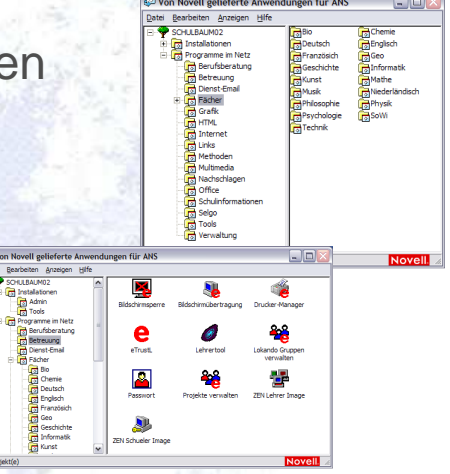

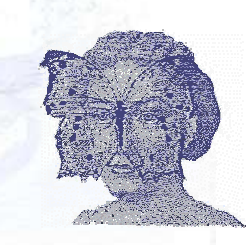

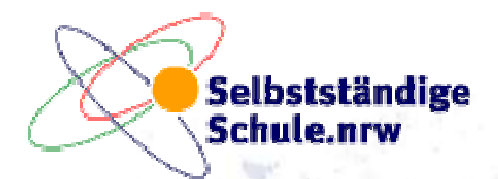

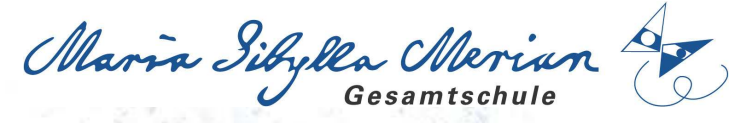

## Ebene: Dienste bereitstellen

In einem standardisierten Server basierten Schul-Netzwerk können die Benutzer zentral bereitgestellte Dienste in Anspruch nehmen, die sie in die Lage versetzen, nicht nur in der Schule, sondern auch vom Arbeitsplatz zu Hause aus zusammen zu arbeiten bzw. Ressoucen des Schul-Netzwerks zu benutzen.

- **Passwort geschützter Zugang** zu internen Informationen oder Informationssystemen(Intranet, Pläne, Buchungssystem, etc.)
- Email-Dienste (**Dienst-Email**)  $\mathbb{R}^2$
- **Datei- und Druckerzugriff** von zu Hause per E Browser über das Internet oder den Explorer
- Eigenen **Web-Portale** bereitstellen
- **Kontrolle**: Überwachung der Benutzerregeln

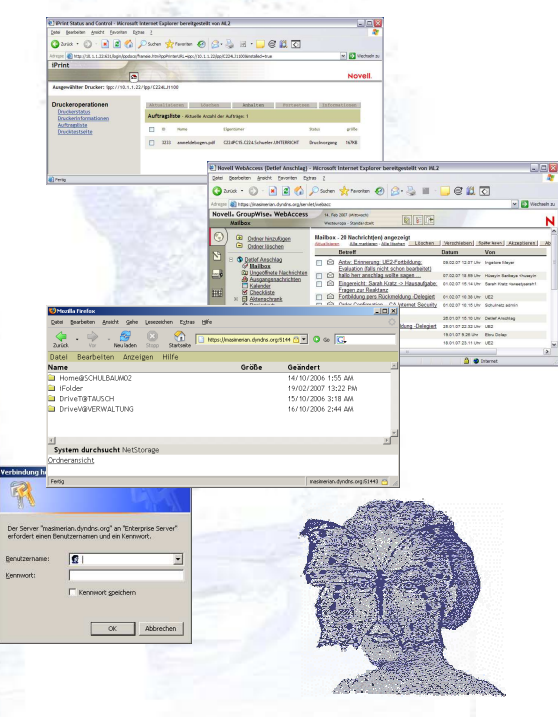

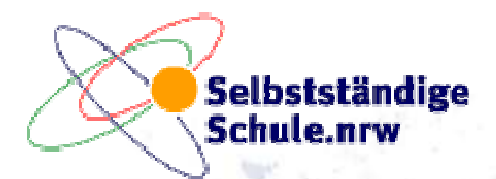

Maria Sibylla Merian

## Ebene: Inhalte dokumentieren

Eine Schule produziert eine Vielzahl von Informationen, die kurzfristig oder über längere Zeit Gültigkeit haben. Manche Informationen werden ständig weiterentwickelt und sollen Lesern möglichst aktuell zur Verfügung stehen. Dazu kommt, dass die Bearbeitung der Informationen oder Materialien in Form von Gruppen oder Teams erledigt werden, so dass der Inhalt sprich der *Content* ge-"managed" werden muss. Für Teile des Web gestützten Schul-Informationssystems und für die Homepage wird daher ein **Content-Managent-System (CMS)** benutzt, das die Redakteure von Programmierkenntnissen entlastet und gleichzeitig die auf Web-Technik gestützte Zusammenarbeit und Publikation ermöglicht. Die Benutzer der Informationen greifen darauf zu, wie auf jede andere Internetseite.

Publizieren mittels CMS im **Intranet** [Schulserver]

z.B. Anleitungen, Regeln, Materialien

Publizieren mittels CMS als "**Homepage**" [Provider] z.B. News, Projekte, Grundsätzliches, Elterninfos etc.)

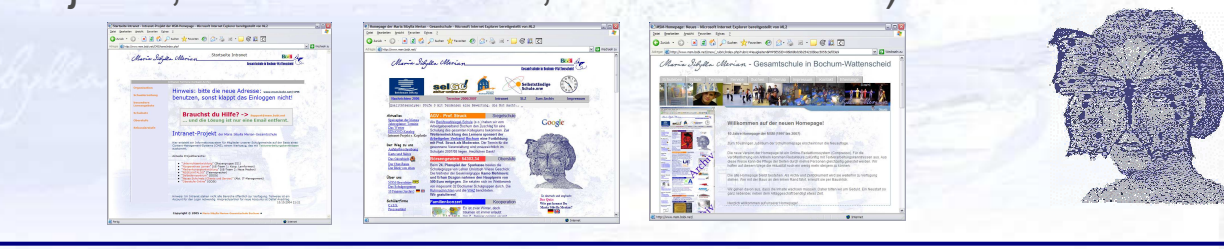

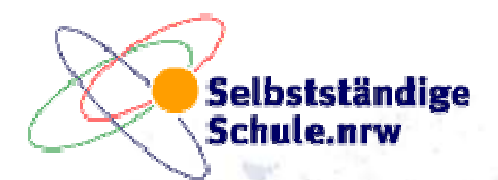

Maria Sibylla Merian

# Ebene: Lernen virtuell managen

 Die Notwendigkeit Lernen zu individualisieren, die zur Verfügung stehende Lernzeit möglichst optimal zu nutzen und der Einsatz neuer Medien hat die Verwendung eines **Lernmanagement-Systems (LMS)** nahegelegt. Neben der SelGO-Teilnahme als Projektschule haben wir uns für das Open Source Software-System: **MOODLE (modular object orientated learning environment)** entschieden. Wir haben Moodle aus Performance-Gründen auf einem im Internet liegenden "Virtuellen" privaten Server (VPS) installiert, den wir bei einem Provider gemietet haben.

Das Moodle-System erfreut sich weltweit in Schulen, Universitäten und Firmen großer Beliebtheit. Es ist für Schulen hervorragend geeignet, nicht nur Lernmaterialien bereitzustellen, sondern gezielt - auch Gruppen bezogene – kooperative Lernformen zu aktivieren, zu moderieren und zu kontrollieren.

- **Medienkompetenz** entwickeln
- **Virtuelle Zusammenarbeit** einüben
- **Selbstlernen** anbahnen
- **Vertretungsunterricht** organisieren
- **Planbaren Unterrichtsausfall** ausgleichen

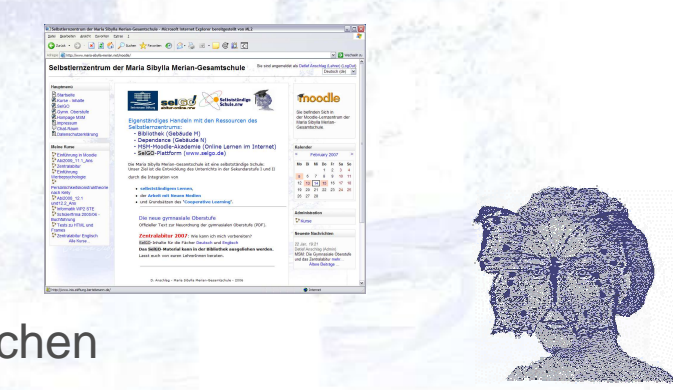

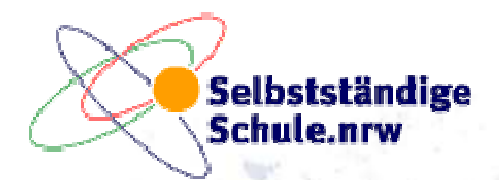

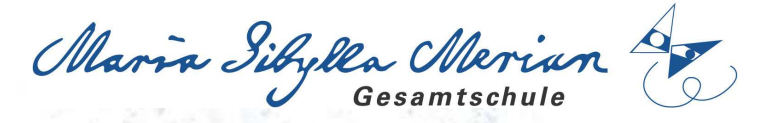

. al 28 © *P* inn <del>de res</del> © ⊘-8 a - □ © 21 © -Sibylla-Merian-Gesan

# Ebene: Transparenz herstellen

 Schulorganisation braucht Durchblick. Im Routinealltag benötigen die beteiligten Personen einen flexiblen Zugriff auf relevante Informationen, je nach der zu bewältigenden Aufgabe. Wir benutzen daher auf die Schule zugeschnittene Informationssysteme und können die Arbeit und den Aufwand damit wesentlich erleichtern. Auch diese Informationssysteme können Passwort geschützt von innerhalb und außerhalb der Schule benutzt werden.

- im **Planinformationssystem** suchen (Lehrer-, Klassen-, Raumpläne)
- den **Vertretungsplan** online einsehen
- im **Buchungssystem** Ressoucen reservieren: z.B. Medienkoffer, Räume u.a.
- auf **Methodenbaukästen** online zugreifen
- **Fortbildungen** online organisieren
- Im **Intranet** allgemeine Informationen bereitstellen
- Zukünftig: **Elternsprechtage** per Web-Anmeldung organisieren

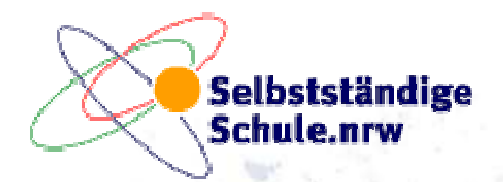

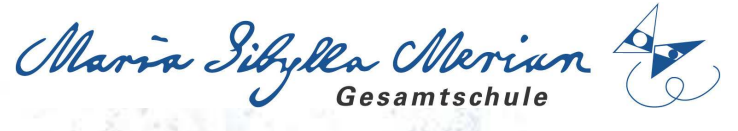

## Ausstattungsüberblick

#### **Feste Arbeitsplätze**

Selbstlernzentrum [10+15 Arbeitsplätze]Mutltimediaklassenräume [16+16 Arbeitsplätze] Fachraum Informatik [11+1 Arbeitsplätze ]Fachraum Technik [10 Arbeitsplätze]Fachraum Kunst [1 Arbeitsplatz]SMART-Räume [4 Arbeitsplätze]Beratung [2 Arbeitsplätze]Lehrerzimmer [6+1+1] ArbeitsplätzeSchul- und Abteilungsleitung [6 Arbeitsplätze] Sekretariat [2 Arbeitsplätze]Funktionsstellen [10 Arbeitsplätze]Sonstige [5 Arbeitsplätze]

 **ca. 1200 SchülerInnen ca. 90 LehrerInnen5 MitarbeiterFeste Arbeitspl**

#### **Mobile Arbeitsplätze**

Medienkoffer [3x Laptop u. Beamer]Laptops [5]

**Funknetzwerk** (13 Access-Points)

Unterstützung für den Einsatz von Laptops[Schul-Laptops und private Laptops]

**Server** (Gigabit-Backbone)

•Novell (Musterlösung)

•Linux

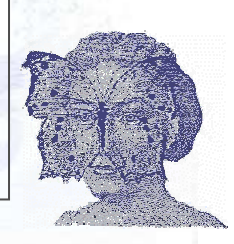

•Virtueller Server (Linux)

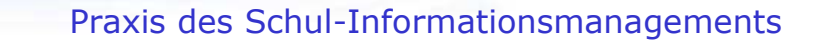

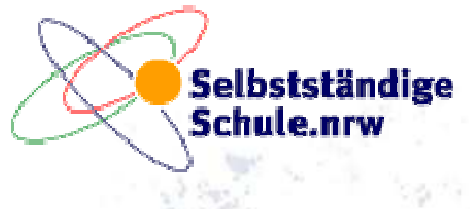

Maria Sibylla Merian

## **Quellen**

Marc Lachmann/Dieter Pannen: Vom Netzwerkadminsitrator zum Schulinformationsmanager: In: Computer und Unterricht. H. 43/2001, Friedrichs-Verlag.

- Moodle: Modular Object Orientated Dynamical Learning Environment. www.moodle.org.Open Source Projekt weltweit unter der Leitung von Martin Dougiamas.
- Musterlösungen für Schulnetzwerke an Schulen. Landesmedienzentrum BW (LMZ): Support-Netz: www.supportnetz.de. (ausgezeichnet mit dem Comenius Edu Siegel 2006).
- Conpresso Content Management: www.conpresso.de. Bartels und Schöne GmbH. FürBildungsinstitutionen kostenlos nutzbar.
- Anschlag, Detlef: Praxis des Schul-Informationsmanagements. Ebenen des Informationsaustauschs an der Maria Sibylla Merian-Gesamtschule in Bochum. Powerpoint-Präsentation 2007.

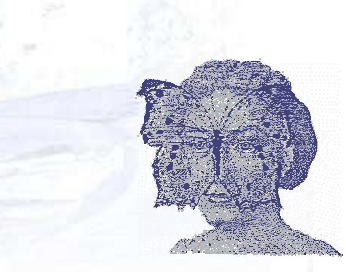

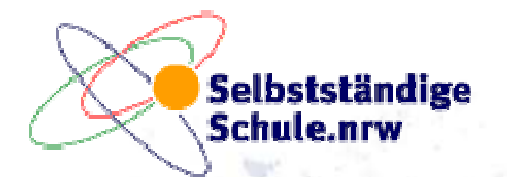

**SOF** 

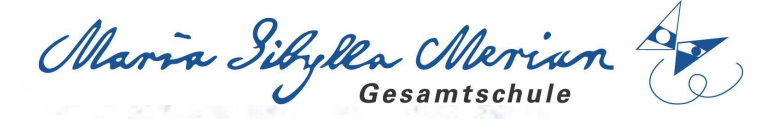

#### Screenshot: Datei-Explorer

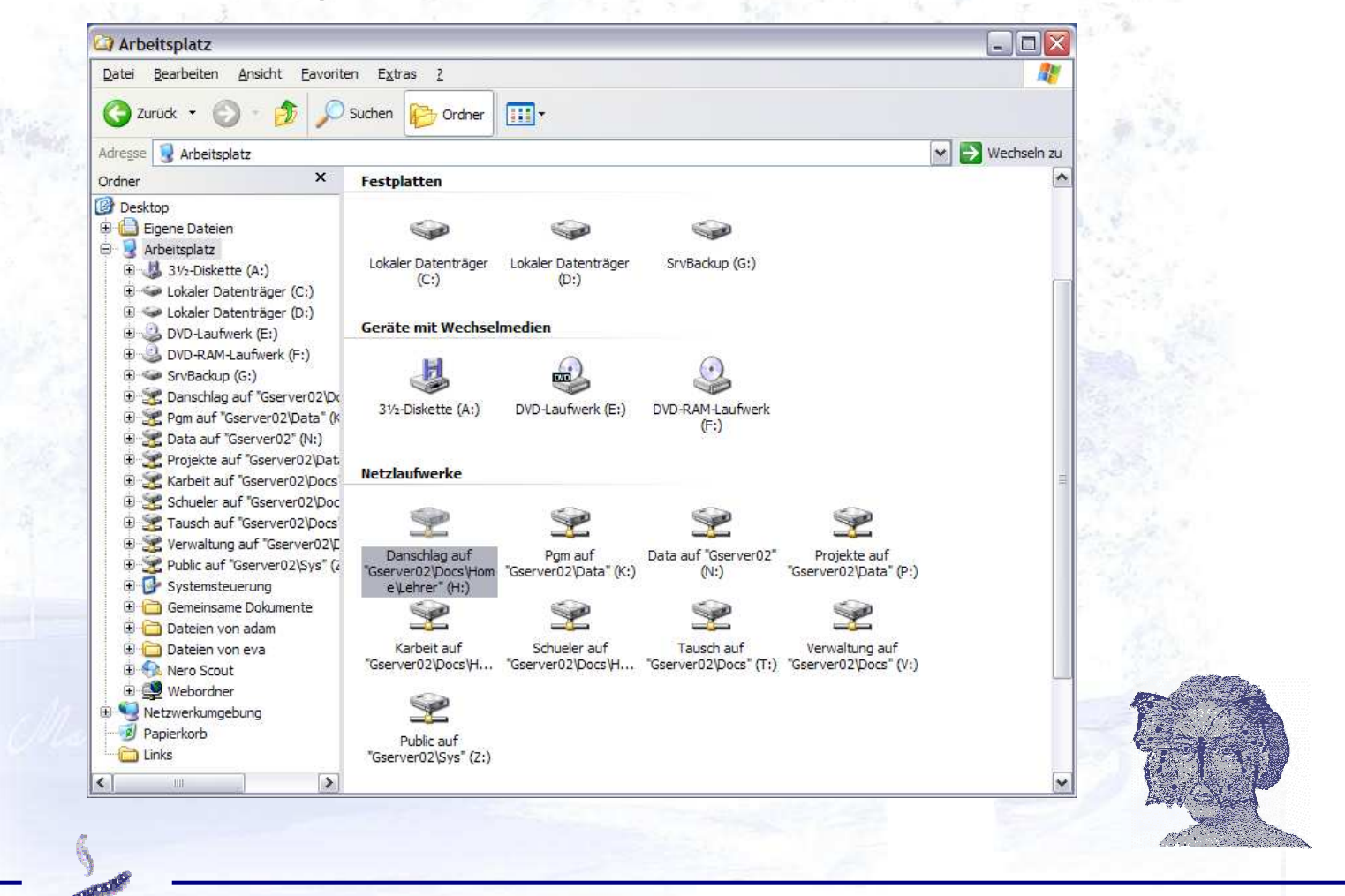

Praxis des Schul-Informationsmanagements

© D. Anschlag <sup>2007</sup>**(11)**

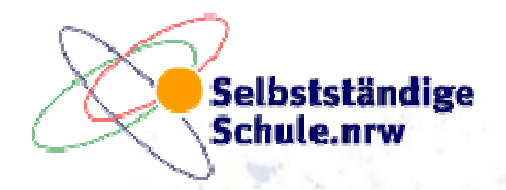

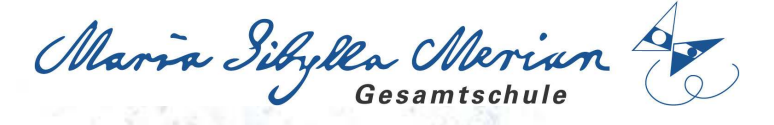

#### Screenshot: Programme im Netzwerk

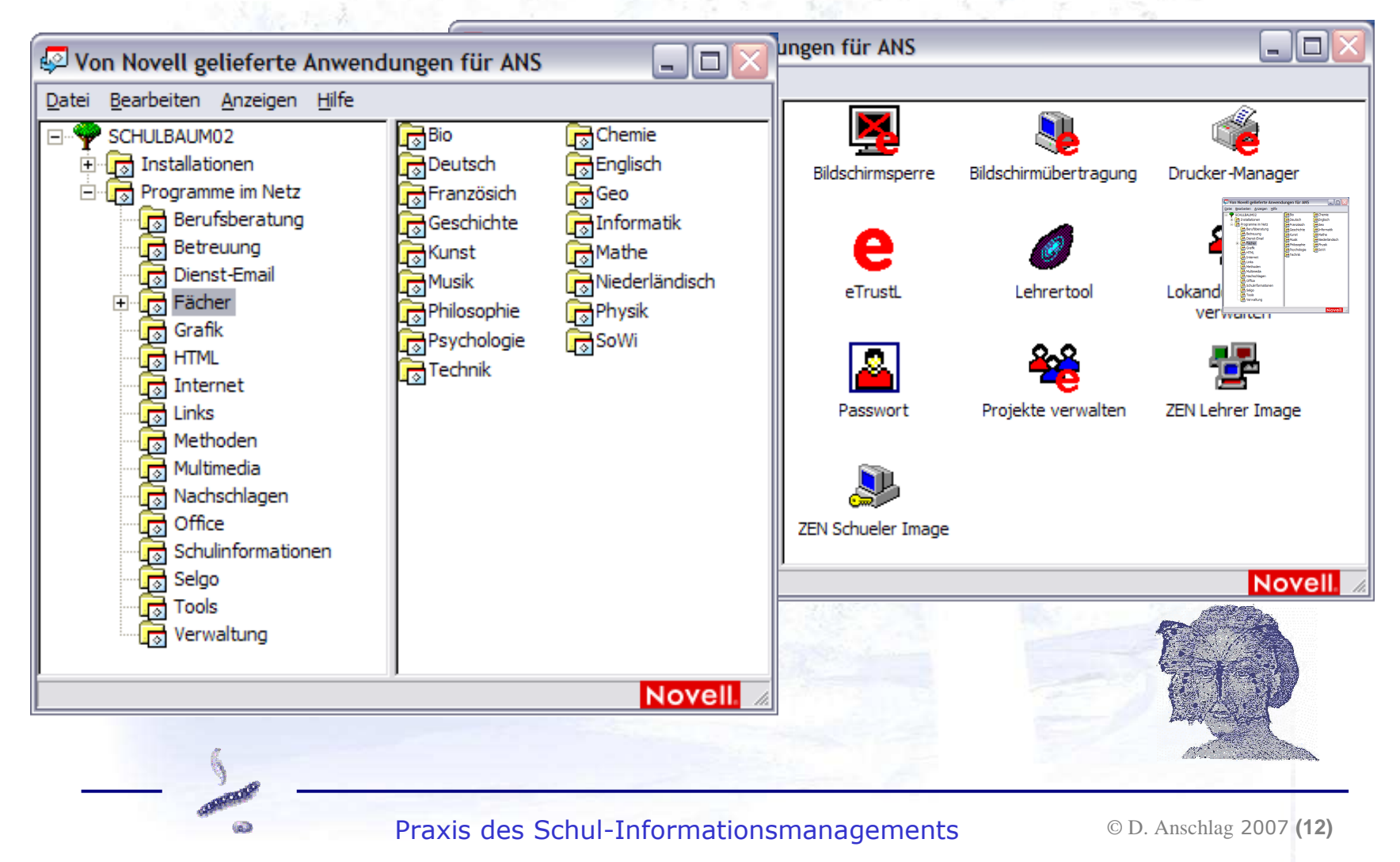

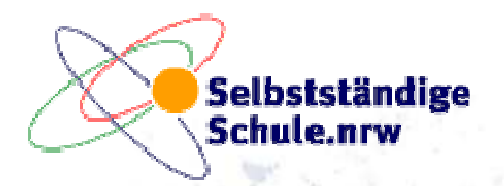

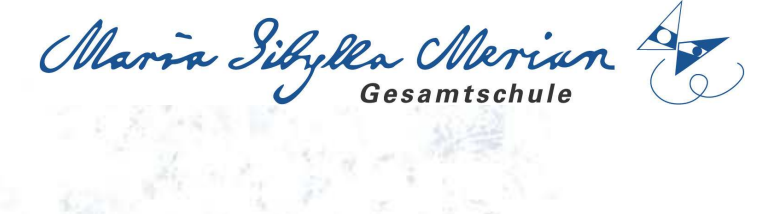

#### Screenshot: Drucker im Netzwerk

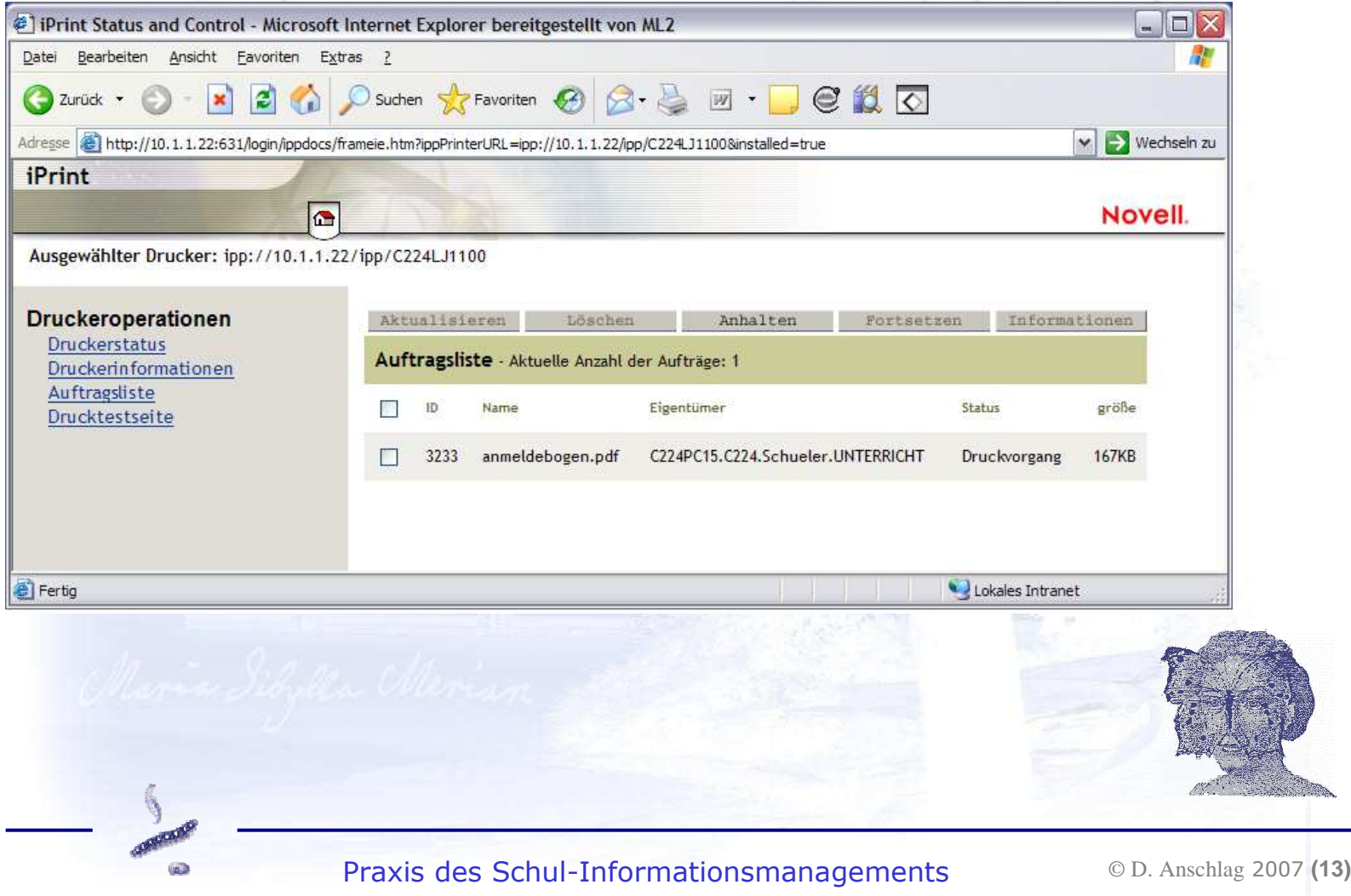

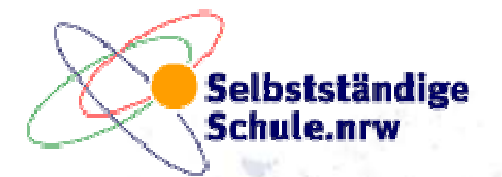

 $65.2$ 

Maria Sibylla Merian

© D. Anschlag <sup>2007</sup>**(14)**

#### Screenshot: INTRANET (CMS)

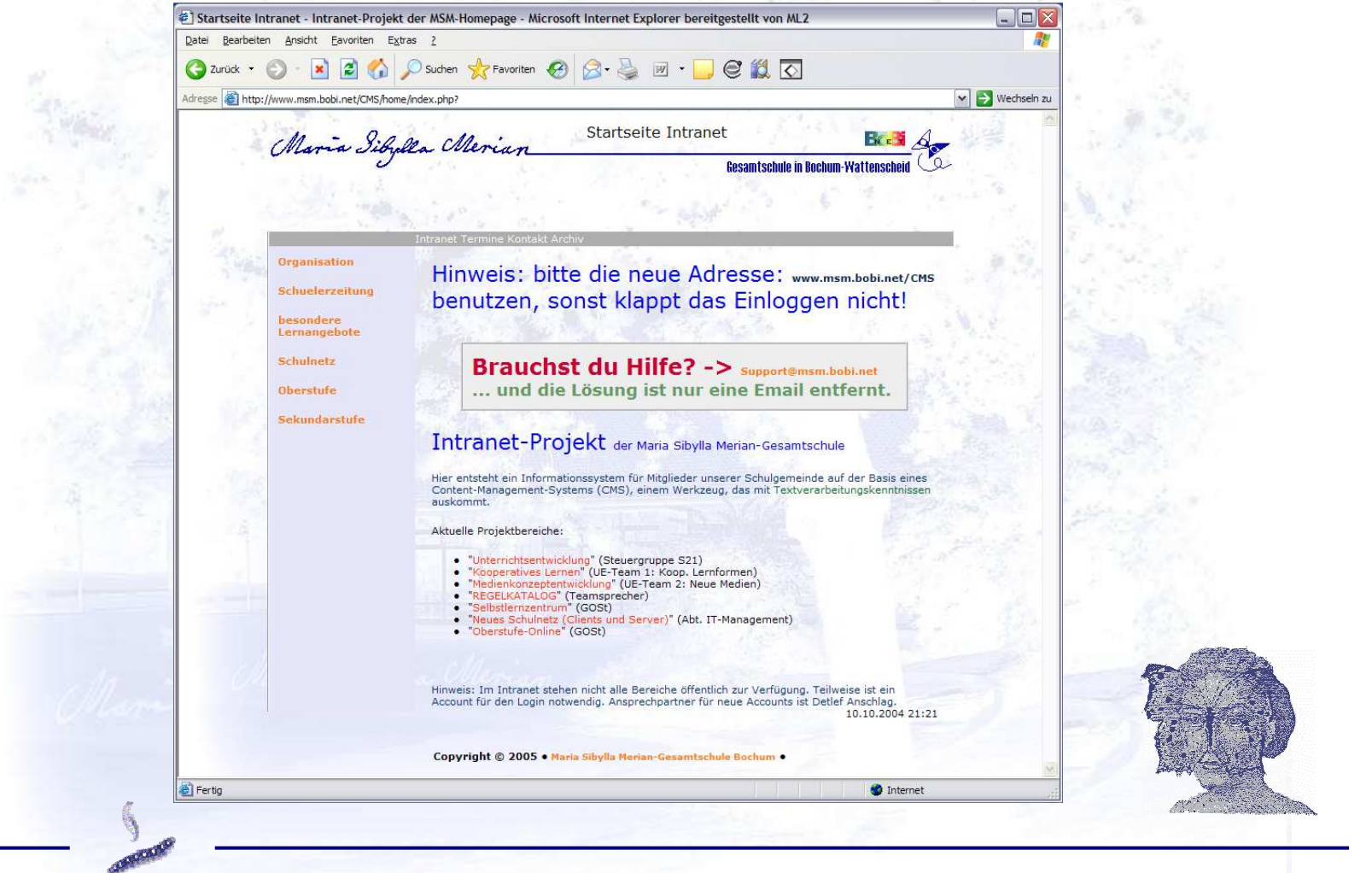

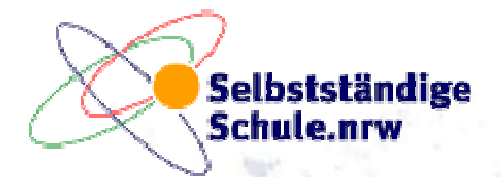

60

Maria Sibylla Merian

#### Screenshot: Moodle-System (LMS)

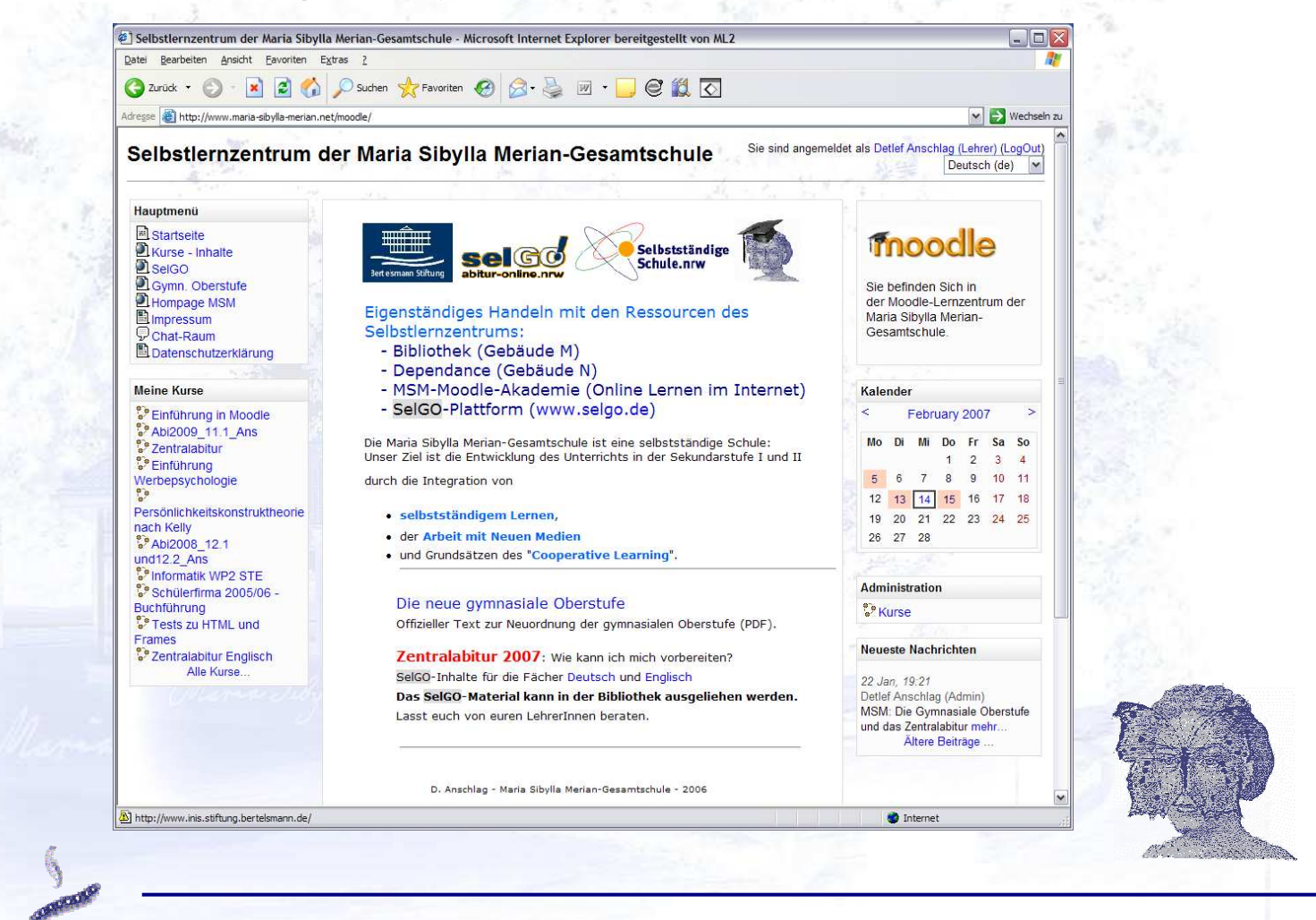

Praxis des Schul-Informationsmanagements

© D. Anschlag <sup>2007</sup>**(15)**

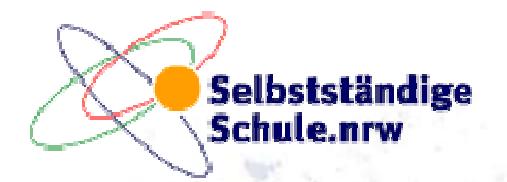

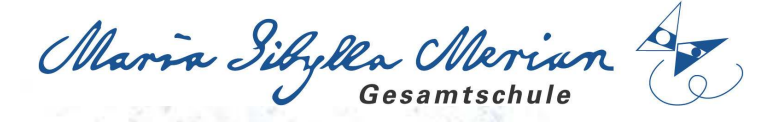

#### Screenshot: Planinformationssystem

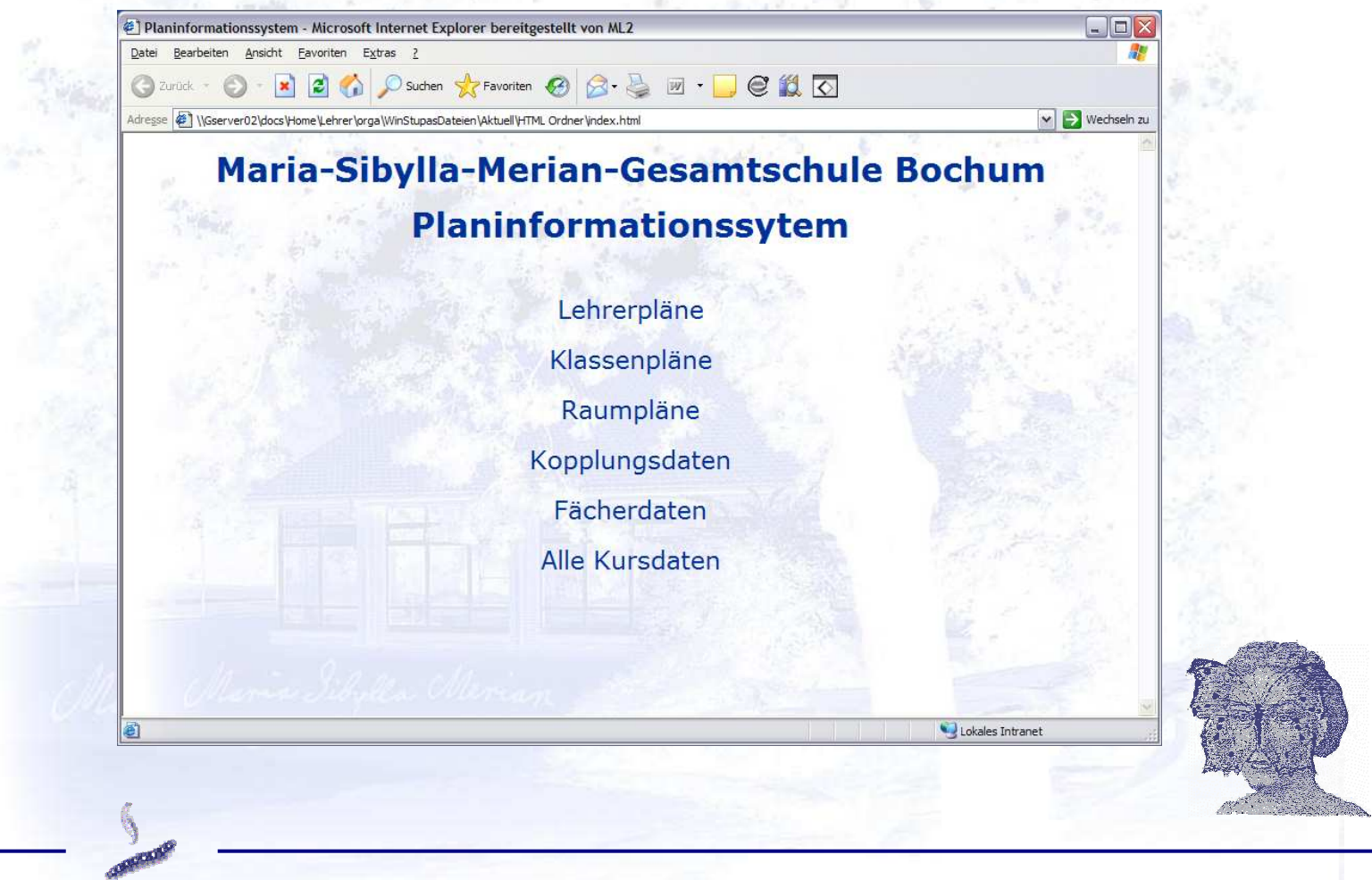

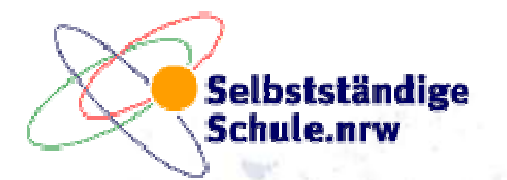

Maria Sibylla Merian

### Screenshot: Email – Web-Zugang

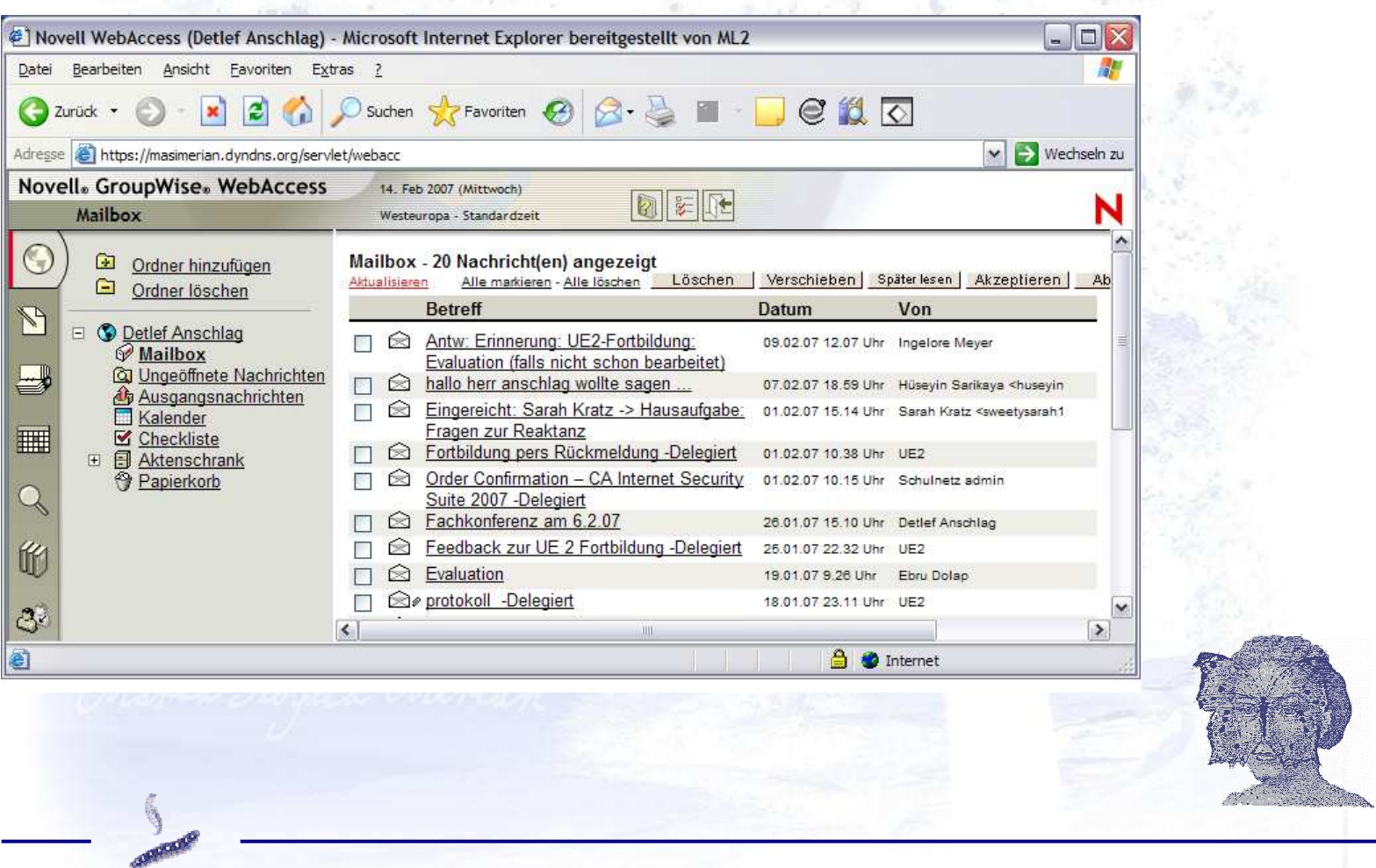

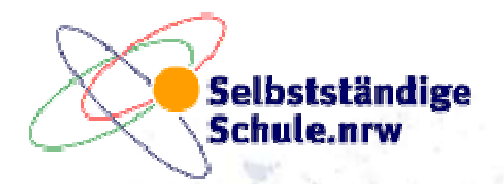

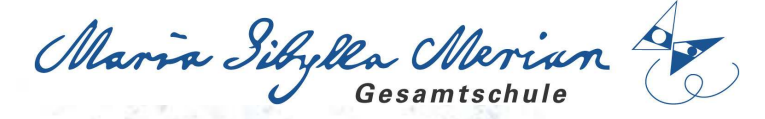

#### Screenshot: Dateien im Schulnetz – Web-Zugang

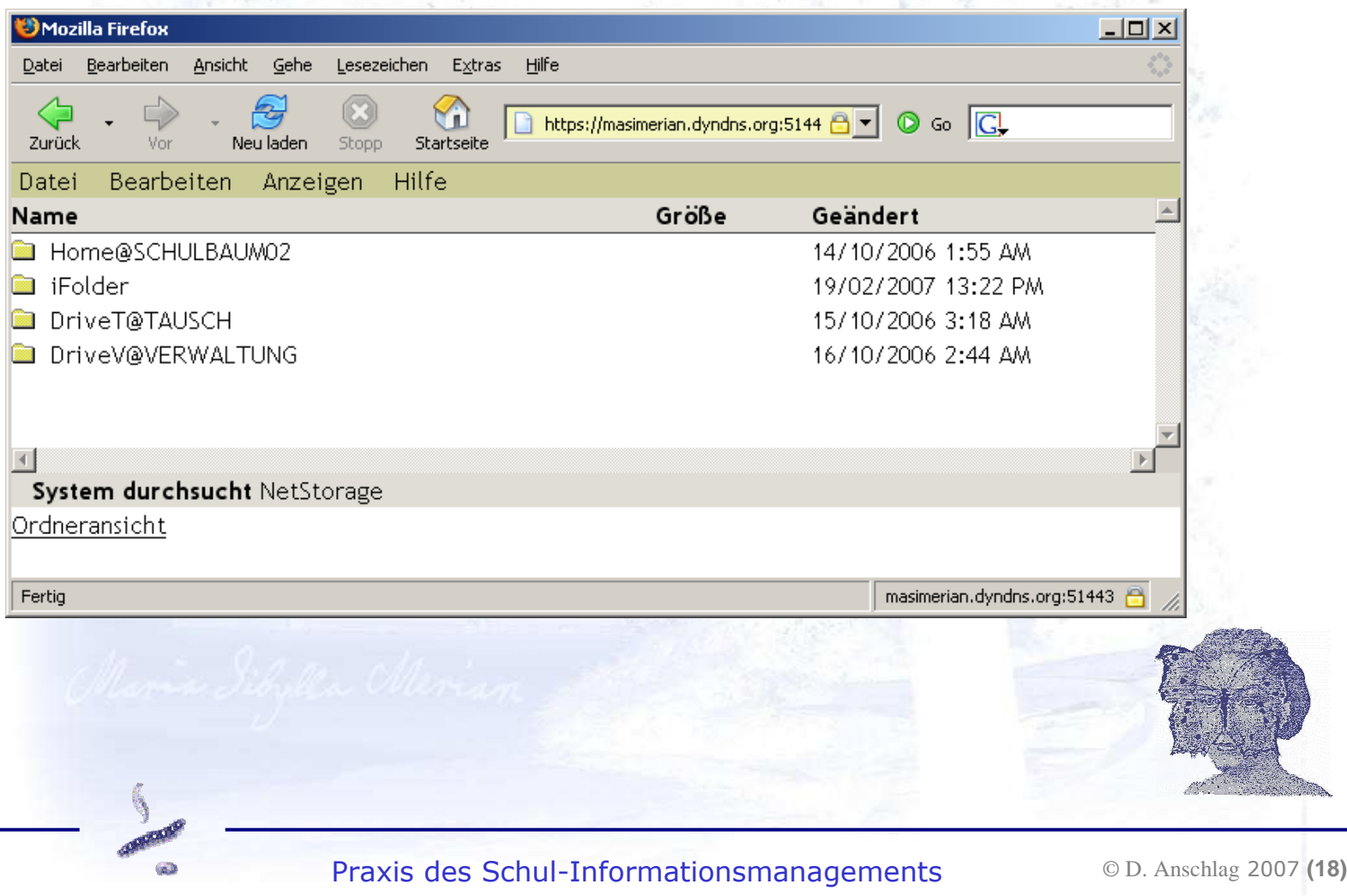

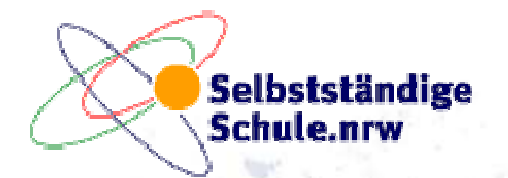

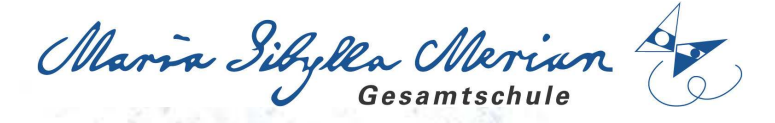

### Screenshot: Web-Login

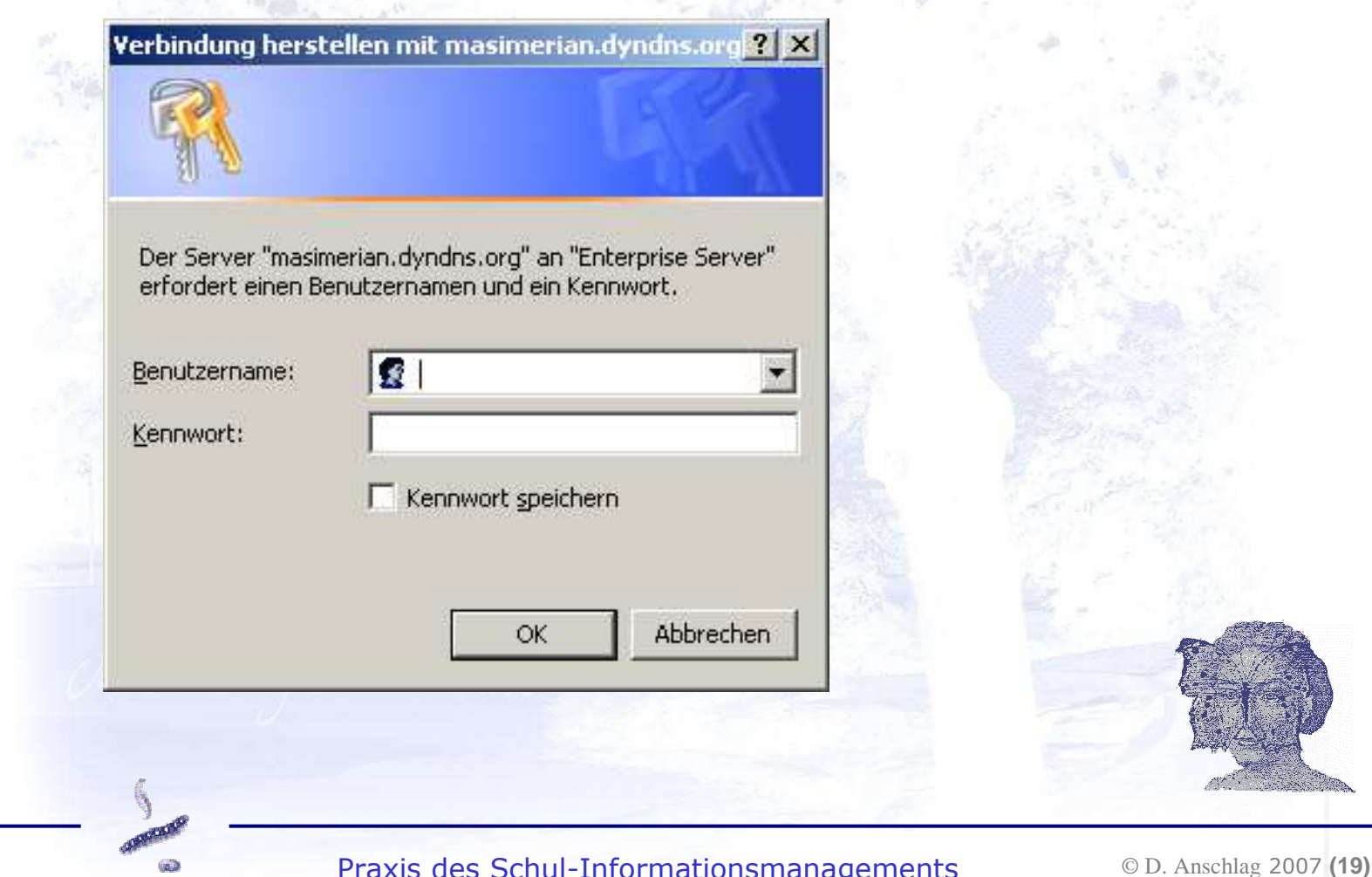

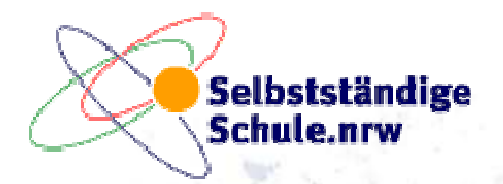

**GO** 

Maria Sibylla Merian

#### Screenshot: alte Homepage (statisch, verlinkte Einzelseiten)

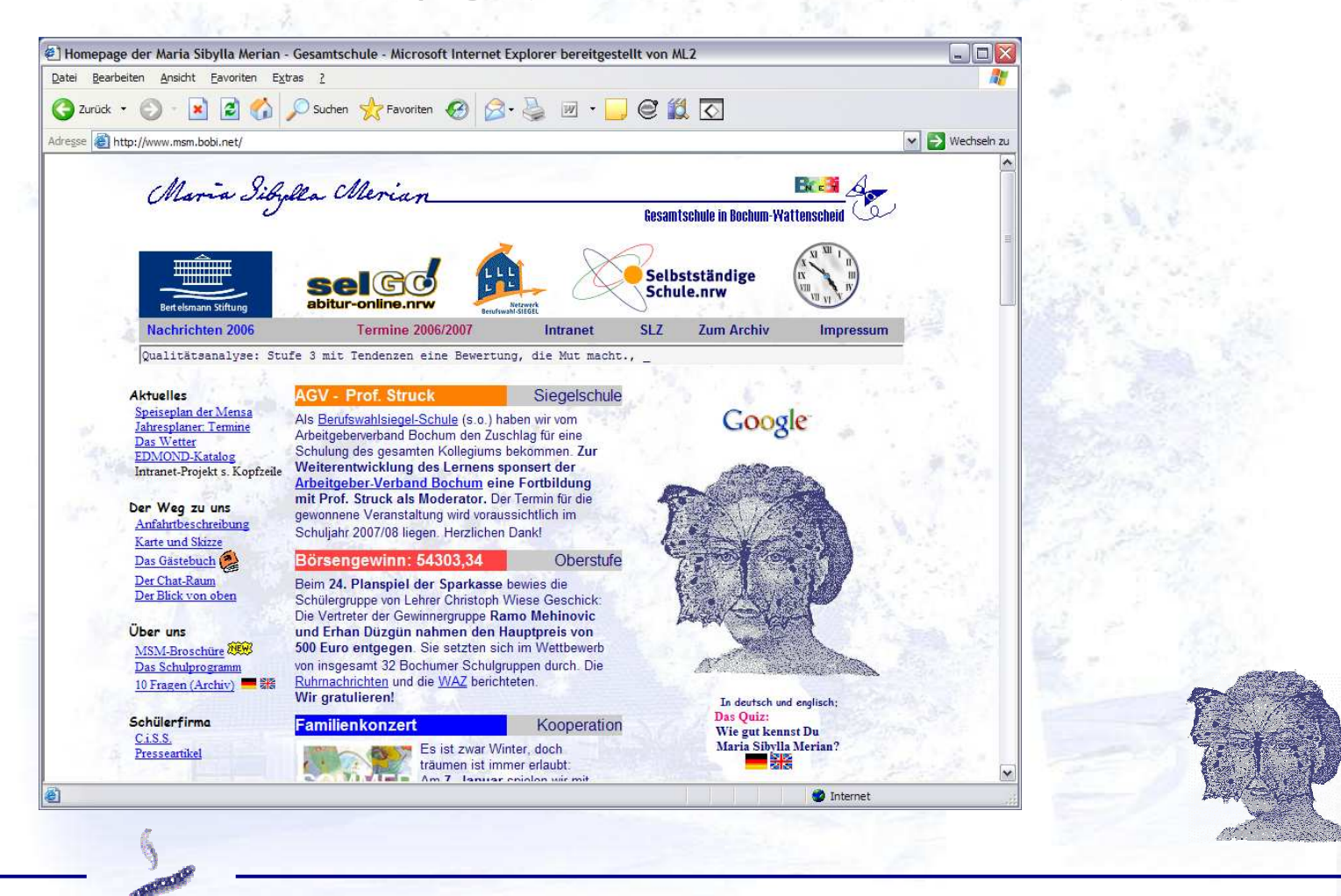

Praxis des Schul-Informationsmanagements

© D. Anschlag <sup>2007</sup>**(20)**

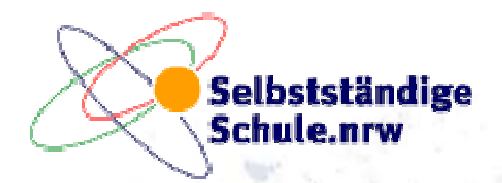

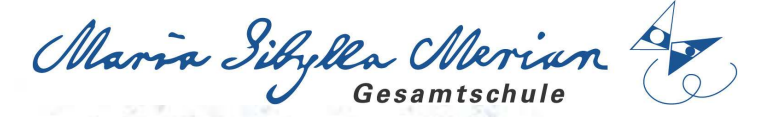

#### Screenshot: neue Homepage (dynamisch, Content-Management)

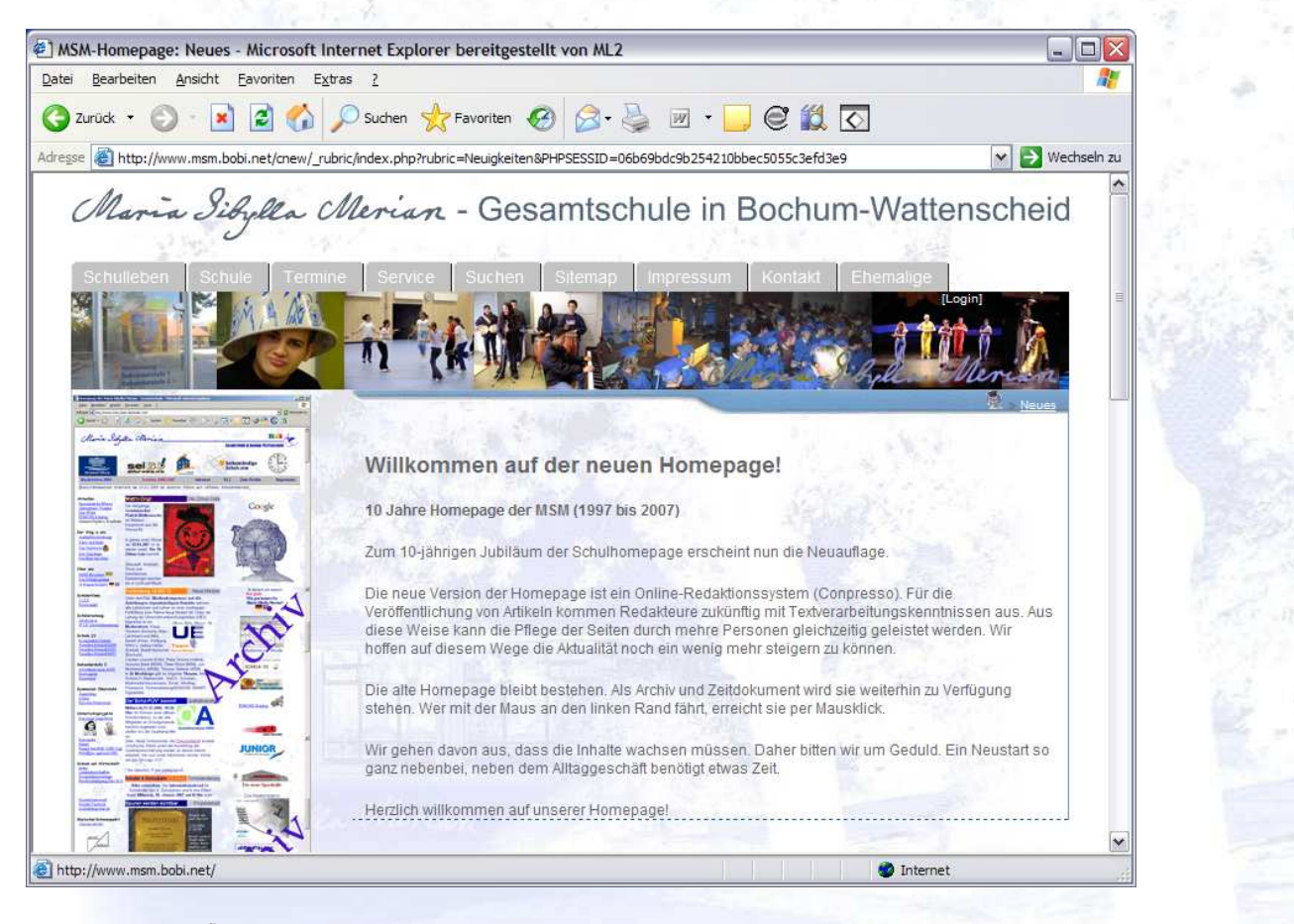

Praxis des Schul-Informationsmanagements

© D. Anschlag <sup>2007</sup>**(21)**

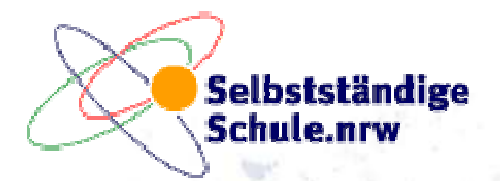

 $\omega$ 

Maria Sibylla Merian

#### Screenshot: Buchungssystem (Räume und Ressourcen)

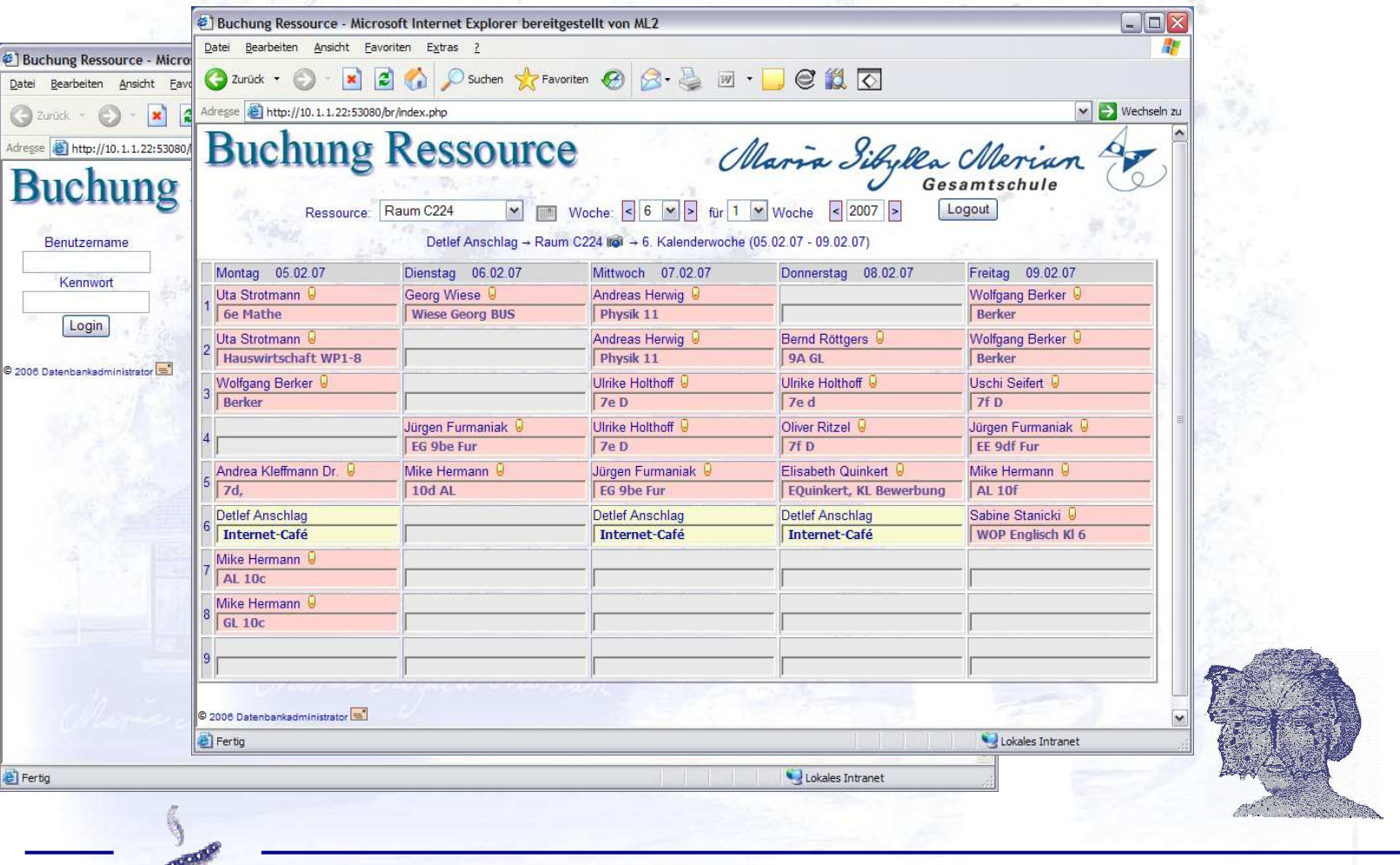

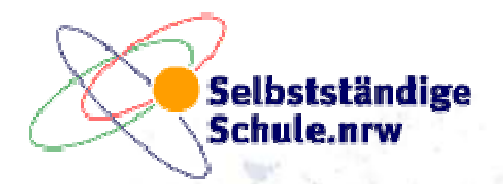

**SO** 

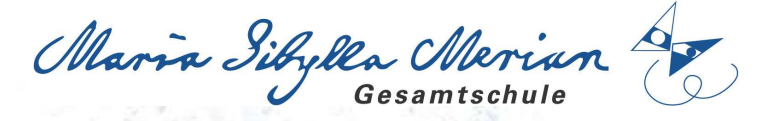

#### Screenshot: Methodenkasten: Kooperatives Lernen

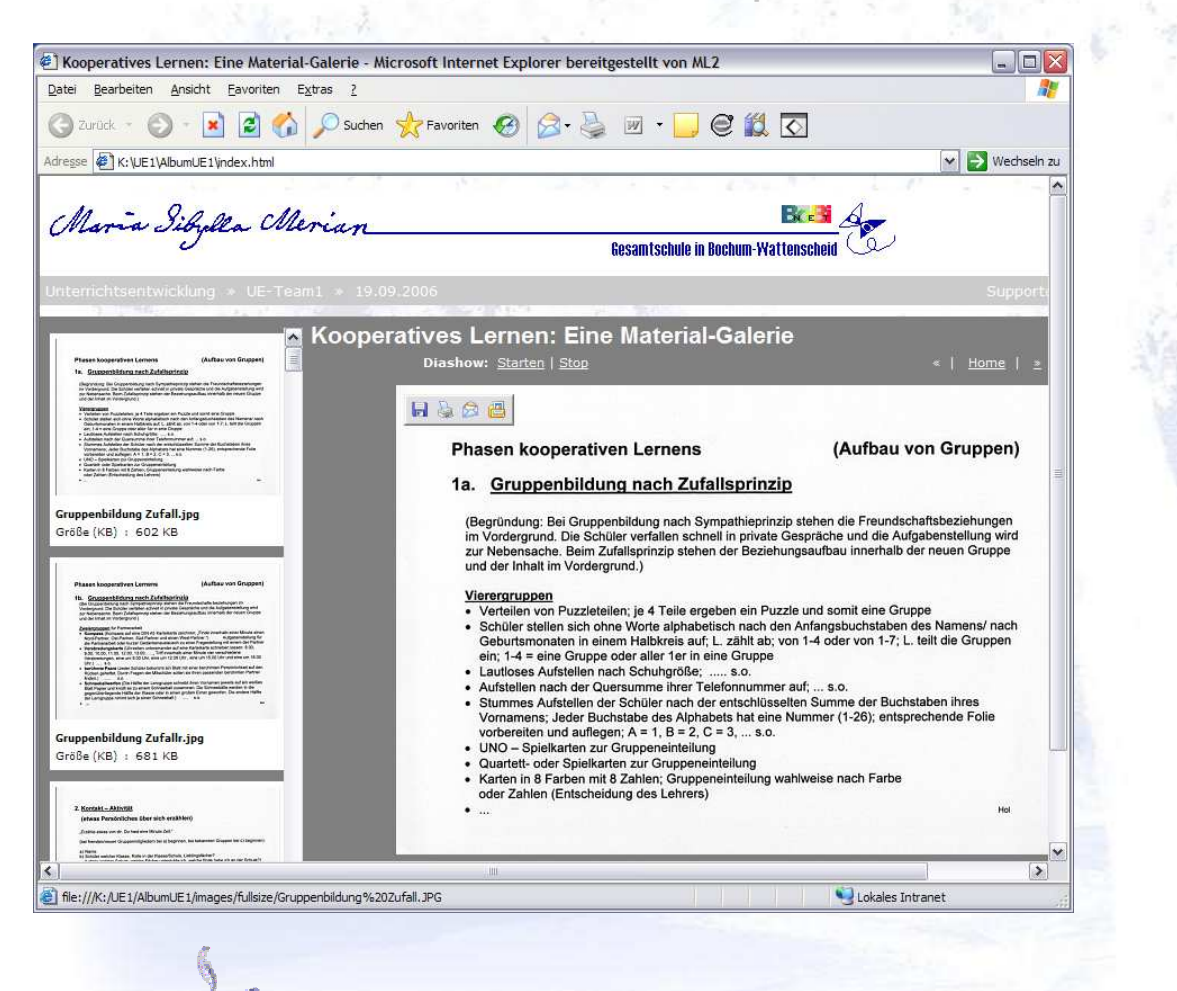

Praxis des Schul-Informationsmanagements

© D. Anschlag <sup>2007</sup>**(23)**

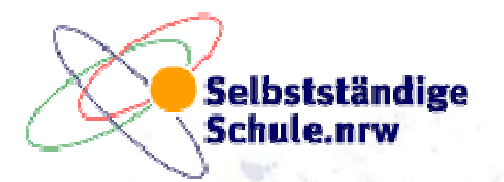

**SO** 

Maria Sibylla Merian

## Screenshot: Fortbildungsorganisation

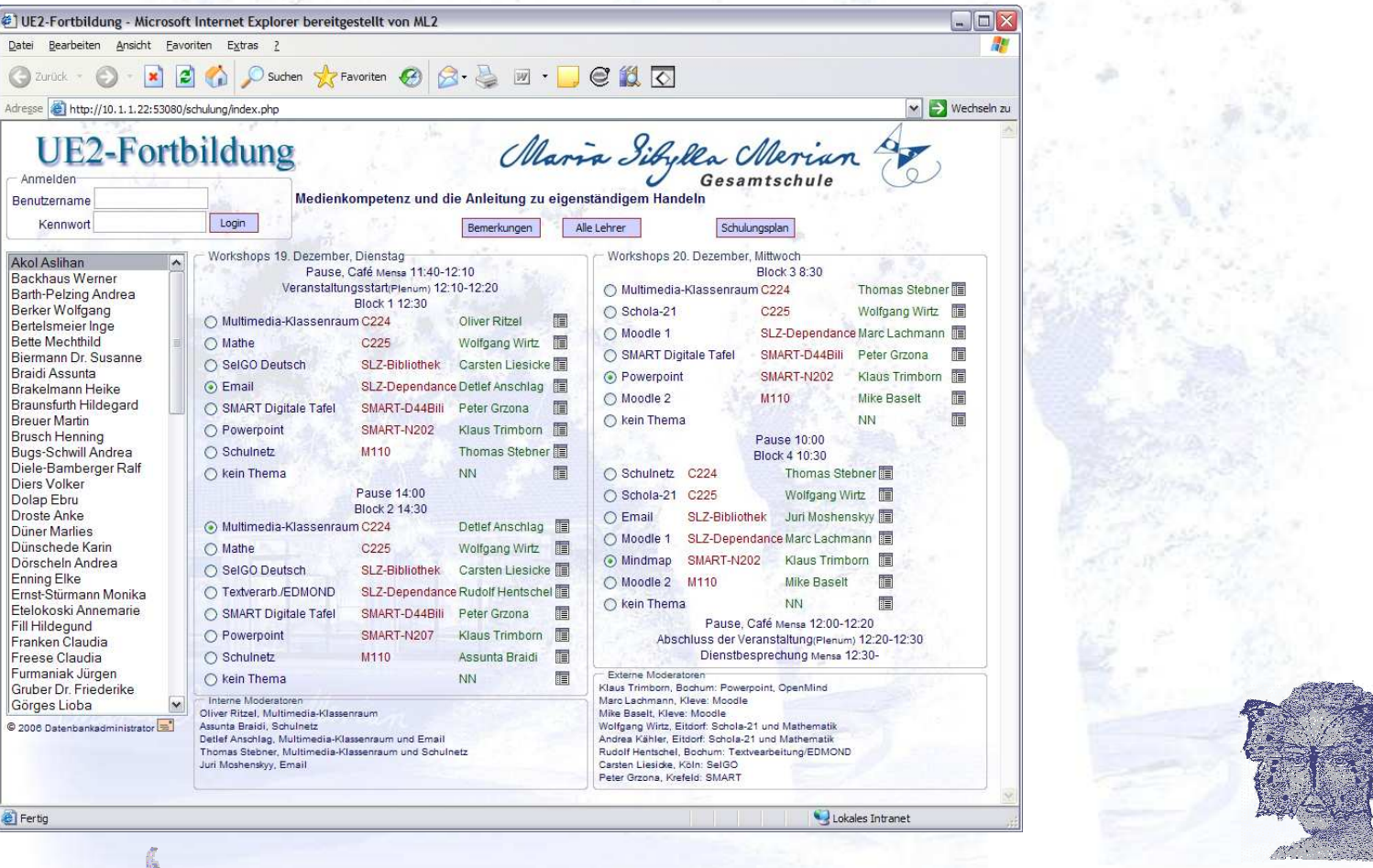

Praxis des Schul-Informationsmanagements

© D. Anschlag <sup>2007</sup>**(24)**